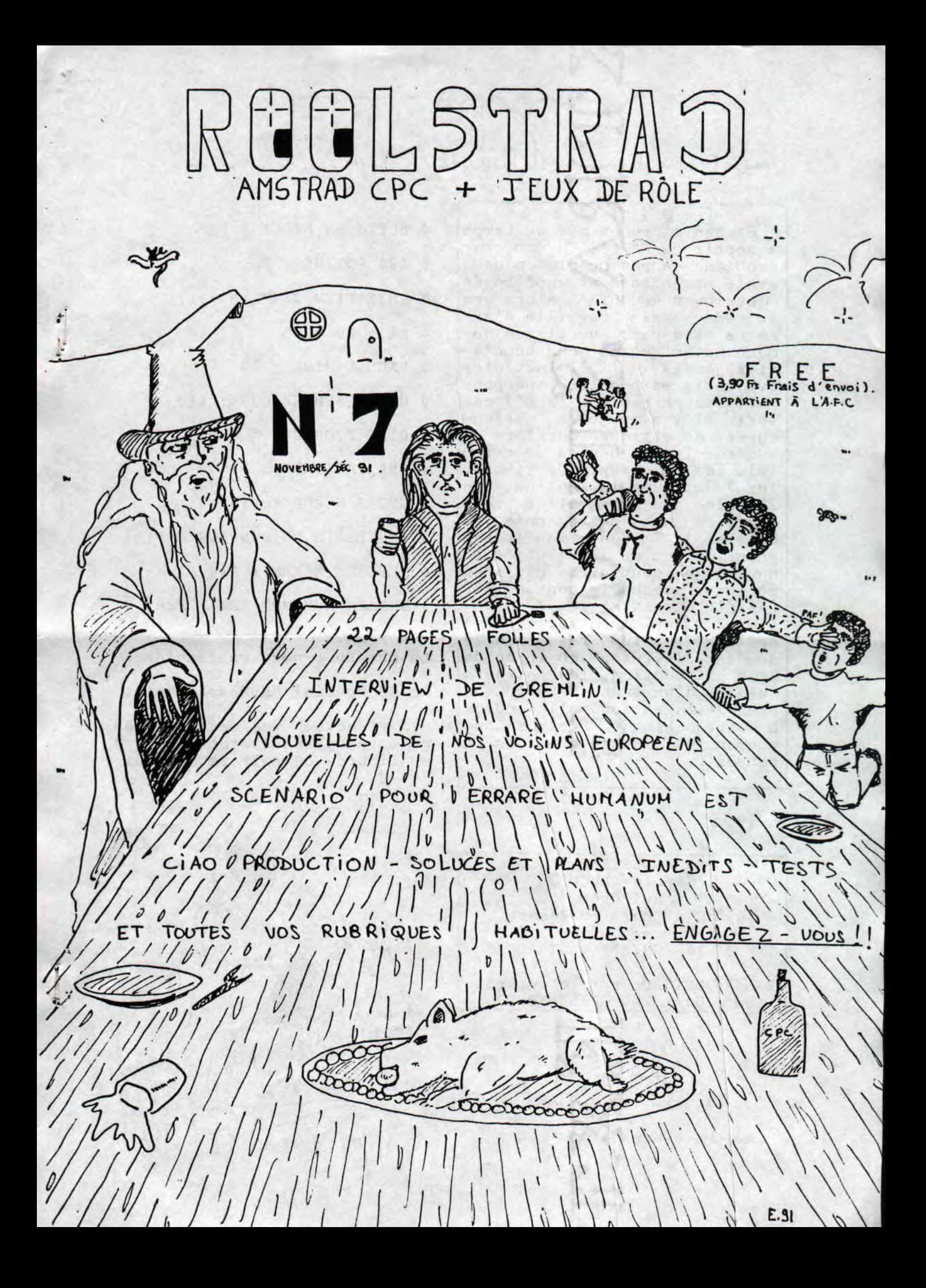

 $P_{\text{pommé}}$ ? c'est ici le  $U_{\text{r}}$ 

 $FDITO:$ Et ben il en a mis du temps à sortir ce N°7 !! Un én000rme problême de photocopieuse nous avait momentanément empêché de distribuer ROOLSTRAD alors que **la** rédac avait travaillé d'arrache pied pour sortir un numéro mutant comme vous en n'a**viez jamais vu** !! **Il faut dire que cette mésaventure** ne pouvait tomber que sur le N°7 car enfin il y a toujours quelque chose de magique derrière ce numéro: les 7 boules de cristal, les 7 voyages de Simbad, les 7 jours de la semaine, les 7 tôles que vous allez vous payer en math cette année,... **Mais si** le 7 nous a maudits au point de vue de la parution,il nous a au contraire bénis en ce qui concerne le contenu.Jugez plut8t: interview de GREM-LIN, 2 plans inédits, spécial CPC'S WOkLD, les résultats du sondage, le retour en force de Ciao Production, les projets inédits d'un scénariste CPCien bref 24 pages f00000lles comme à notre habitude. Ecrivez-nous pour noua dire ce que vous en pensez...

#### **ELESSAR.**

**0 SOFTS EN STOCK : P3 0 LES POTINS : P6 0 INTERVIEW GREMLIN** : P7 0 PA + BD : P8 **0** PAUL & MICK : P9 0 HEUREUSEMENT QUE : PlO 0 CIAO PRODUCTION : P12 **0** LES FANZINES : P15 0 CPC'S WORLD : P16 0 RESULTATS DU SONDAGE : P18 0 TEST DE **MAXAM** : P19 0 ERRARE HUMANUM EST : P20

 $\mathbf{r}$ 

**Le numéro 8 sort en janvier Le HS spécial HELP est sorti.** 

=> réservez vos exemplaires en envoyant seulement 3,90 Frs en timbres pour frais d'envoi.

**ROOLSTRAD**  Carole DUGUY Bel-égo 44850 St Mars Du Désert

36 14 CHEZ\*ROOLSTRAD

BAL ROOLSTRAD sur le serveur Game Over au 40-69-28-97

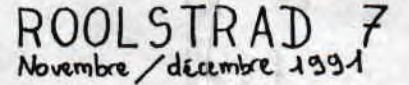

**Rool5'fRAD APPAKTiEN-r A L A•F'•C.** 

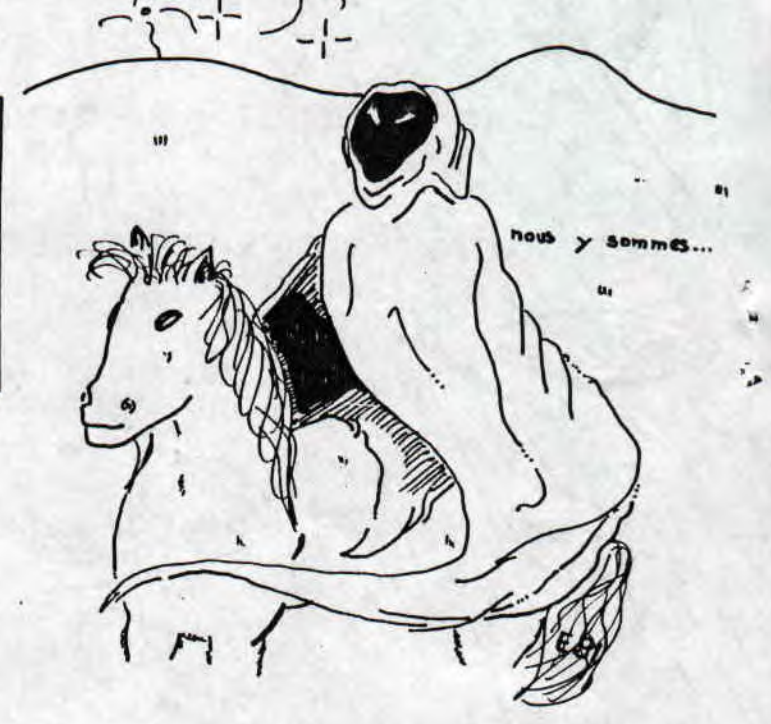

GREMLIN ETAIT L'INVITE SPE-CIAL DE CE NUMERO, ET HERO-QUEST VENAIT DE SORTIR. IL AU-<br>RAIT DONC ETE STUPIDE DE NE RAIT DONC ETE STUPIDE DE NE PAS PROFITER DE L'OCCASION ET DE NE PAS TESTER L'UN DES TOUT MEILLEURS JEUX DE L'ANNEE.

 $\bullet$ 

**.L'ART DE L'ARCADE/AVENTURE.**  Heroquest n'est pas seulement un jeu ,d'arcade/aventure spécialisé dans l'exploration de divers donjons, c'est surtout l'adaptation d'un jeu de plateau extrêmement connu outremanche. dans **Heroquest,le scé**nario ou plut8t le systême de jeu ne change pas puisque vous contr8lez quatre personnages, type "tueurs de monstres" et collectionneurs de pièces d'or de potions et de bonus,dont un barbare bête et méchant, un nain renfrogné, un elfe plutôt efficace, et un magicien, comme vous pouvez le constater,on croirait voir (pour ceux qui s'y connaissent) l'équipe typique de grosbills AD&D...

### **.MAIS REGARDONS LE MENU...**

Dans sa conception, le jeu a beaucoup d'avantages. Premièrement, le systême de sauvegarde des perso se fait directement sur le disk, et ne nécéssite pas de disk vierge en plus. Ensuite, il existe une<br>quinzaine de scénarii difféquinzaine de scénarii rents, et le data disk conte-<br>nant des scénarii supplémendes scénarii supplémentaires est prévue par Gremlin dans très peu de temps.Un seul regret : le donjon (quel que soit le scénario) est rapide-<br>ment exploré : on aurait aimé ment exploré : on aurait des escaliers et des souterrains.Pendant le jeu lui-même, le lancé de dé est simulé par le défilé de chiffres que vous arrêtez en cliquant sur Espace

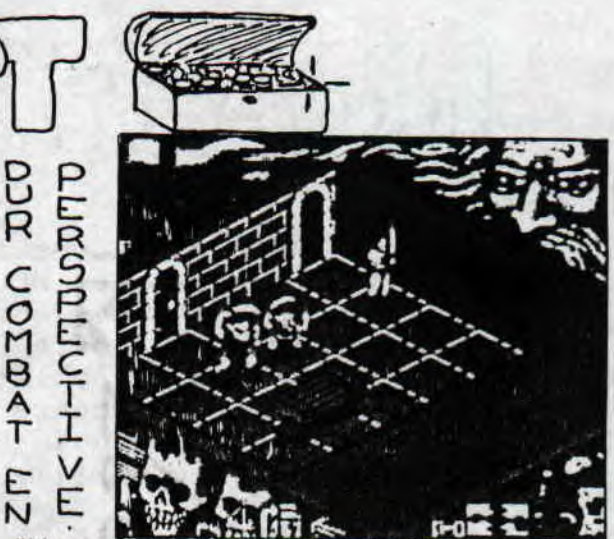

ou Fire. Le résultat indique le nombre de pas que vous pouvez effectuer sur le terrain. Chaque perso peut, en plus du déplacement, choisir une action une fois par round (tour de jeu).Soit il attaque un méchant pas beau (il faut se placer à ses c8tés), soit il lance un sort (uniquement pour l'elfe et le mago), soit il fouille la pièce dans laquelle il se trouve en quête de trésor, de pièges ou de portes secrêtes.

Ă

.UN PEU LONG TON MENU !!... Les graphismes sont en deux couleurs, mais la précision en ferait palir Last Ninja 2, et surtout le résultat est très agréable. Pas de bruitages hélas, mais quand même une musique très Heroic Fantasy qui se révèle un peu lassante au bout de quelques heures de jeu. En conclusion, jetez-vous dessus sans abimer le disk of course.

ELESSAR.

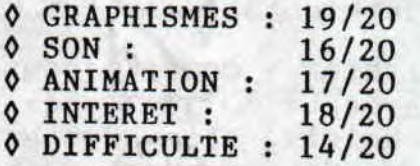

 $-3$ 

### 16.8/20

#### HEROQUEST DE GREMLIN.

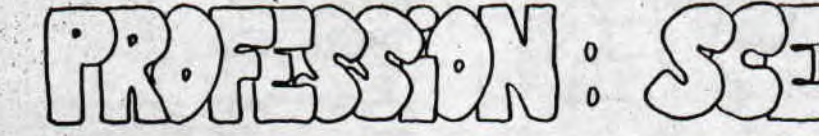

David Durand possède une imagination étonnante et nous a confié ses projets de jeux en vue de créer pour notre CPC. Il recherche des graphistes, musiciens et programmeurs (cf petites annonces de ce N°), alors précipitez-vous !!!

#### **.JSQ DE ROLE IMAGE**

Il se composera, tenez-vous bien, de six disk pas moins !! Ce sera certainement le JDR le le plus novateur et le plus complet jamais réalisé sur CPC notamment en ce qui concerne le nombre de races prévués (13 dont le champatton, un champignon à pattes, ou le.dragobus, sorte de Casimir !!), le nombre important de donjons (89), de monstres (200...) et, grande nouveauté, il est possible de gérer jusqu'à 20 personnages (qui peuvent se séparer) en même temps !! Vous pourrez enfin communiquer avec des PNJ (perso non joueurs) comme dans n'importe quel grand jeu d'aventure, et,  $\theta$  luxe suprême, vous pourrez errer aussi bien dans les donjons qu'à l'extérieur. En plus votre quête est noble puisque vous devez trouver 6 cristaux représentants les 6 voies magiques. Devant l'oracle, **ils** vous permettront d'accéder aux pouvoirs de ces voies. Ce jeu est le premier d'une longue série que nous espérons bient8t voir sur CPC.

#### **.REFLEXION** : **COMBINAISONS.**

Dès le début du jeu, vous aurez à choisir votre adversaire féminine de surcrôit, parmi 3 redoutables stratèges dont le niveau est croissant. Chaque joueur reçoit 6 pions sachant que le but du jeu est d'en aligner 5 de même couleur. Lors-

que une ligne est formée, elle disparaît ainsi que tous les pions de la même couleur qui se trouvaient à proximité. Evi demment, vous aurez à votre disposition tout un tas de bonus=> un grand jeu qui se promet d'être dans la lignée de Tetris et Puzznic sur micro,et d'Abalone sur plateau.

 $\lambda$ 

### **WARGAME:LE TONNERRE IMPERIAL**

La encore vous verrez les cho ses en grand puisque la carte d'action englobe toute notre planète, pas moins !! Il vous sera tout de même possible de délimiter des cartes locales. La grande nouveauté vient de l'époque choisie pour le scénario: vous pourrez jouer aussi bien pendant l'antiquité, le moyen âge, ou pendant les grandes conquêtes de Napoléon. mais ce n'est pas tout:la guer re s'allie à la communication, à la diplomatie grâce à de véritables opérations de stratégie dans le style de Defender Of The Crown...

David a beaucoup d'idées qui méritent largement d'être développées sur CPC, alors si vous êtes éditeur, graphiste, programmeur,... écrivez à :

### DAVID DURAND

141 RUE DES CHAMPS GUILAUME

95240 CORMEILLES EN PARISIS

o {ARTH SUR CPC:

.~Af try

### .WAR IN MIDDLE EARTH DE MELBOURNE HOUSE :

WIME, pour les intimes, est un wargame ayant pour cadre la tri-<br>logie de Tolkien: Le Seigneur Des Anneaux. Vous jouez toutes ologie de Tolkien: Le Seigneur Des Anneaux. Vous les peuplades coalisées contre les forces du mal (jouer Sauron aurait été immoral ?) qui menacent la prospérité des terres du milieu. Une grande carte des terres vous permet d'avoir une vue élargie, et vous déplacez, séparez et mobilisez chaque armée en cliquant sur le blason qui la représente. Un très bon wargame, même si on aurait aimé voir des scènes d'arcade de combat comme<br>dans théatre Europe. 16/20 dans théatre Europe.

## .THE HOBBIT (36 15 AMCHARGE, RUBRIQUE AVENTURE) :

Tiré de Bilbo Le Hobbit du même JRRT, ce mini jeu d'aventure n'est pas un must au niveau des graphismes, mais son grand âge vous rappellera certainement quels petits jeux ont été crées en série au début de la prospérité cépécienne.L'athmosphère du livre est bien rendue, mais il est dommage que l'agencement des salles ne soit pas rigoureux. Par exemple,vous pouvez très bien partir du tableau 1 et faire Sud, puis du nouveau tableau faire ouest et au lieu d'arriver dans un nouveau tableau, vous atter-<br>rissez sur le tabl 1 !! 14.6/20 rissez sur le tabl  $1$ !!

## .SHADOWS OF MORDOR

Portrait craché de The Hobbit, mais cette fois-ci tiré du Seigneur des Anneaux, ce mini jeu d'aventure vous propose de jouer Frodon ou Sam alors qu'ils s'apprêtent à pénétrer dans le Mordor pour y détruire L'Anneau: tout un programme Il Même défaut que le jeu précédent en ce qui concerne l'agencement des salles mais en faisant un plan et en fermant les yeux à grand coup de tasses de café, on n'y fait plus attention... Non, non, vous ne rêvez pas: je n'ai pas encore parlé des graphismes et je n'en parlerai pas puisque c'est une aventure exclusivement textuelle<br>comme ça se faisait beaucoup à l'époque. 13.5/20 comme ça se faisait beaucoup à l'époque.

#### . LORD OF THE RINGS :

Copie conforme de The Hobbit avec graphismes plus sympa tout de même, LOTR nous gratifie d'un analyseur syntaxique plus souple même s'il y a encore des efforts à faire... Contrairement au jeu précédent, vous ne jouez que Frodon, mais l'aventure débute dans votre trou de hobbit de la comté. Accompagné de Sam, Pippin, Merry, et suivi de près par Sméagol alias Gollum, notre charmant hobbit fonce vers l'est où il rencontrera des amis du style Tom Bombadil, et des gens moins sympa dy style cavaliers noirs qui bloquent la route... LOTR est le jeu d'aventure vraiment le plus interessant dans le monde féérique des terres du<br>milieu (du milieu de quoi au fait ?). 15/20 milieu (du milieu de quoi au fait ?).

-5-

En conclusion, lan- fin d'un bon jeu,<br>cons un appel aux é- arcade ou aventure  $\frac{1}{2}$  consumers un appel aux é- arcade ou aventure  $\frac{1}{2}$  homero; Dracula sur diteurs pour qu'ils dans le monde de  $\begin{bmatrix} 1 & 0 & 0 \\ 0 & 1 & 0 \\ 0 & 0 & 1 \end{bmatrix}$ nous gratifient en-

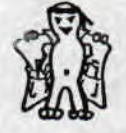

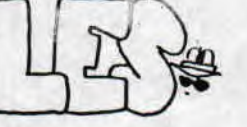

Outre-manche comme en France, (z'avez vu la rime) **le prix de la GX 4000** d'Amstrad a chuté de 100 à 30& (soit d'envi-1000 Fra à 300 Fra) !l Ce prix plus raisonnable aurait permis à la firme anglaise de concurrencer Les consoles 8 Bits japonaises dès la sortie de la machine...

Les allemands sortent un nouveau micro 8 Bits nommé le ... **Kleincomputer Compact.** L'originalité vient de **la** compatibilité à 90 % avec notre bon CPC.Le KCC viserait-il le marché de l'ancienne RDA ??

Surprises, surprises:chez nos revendeurs de bandes dessinées **préférées: Bilbo le Hobbit est**  sorti en deux tomes aux édi-<br>tions USA. La densité du boudensité du bouquin est parfaitement retranscrite: du très bon travail !1

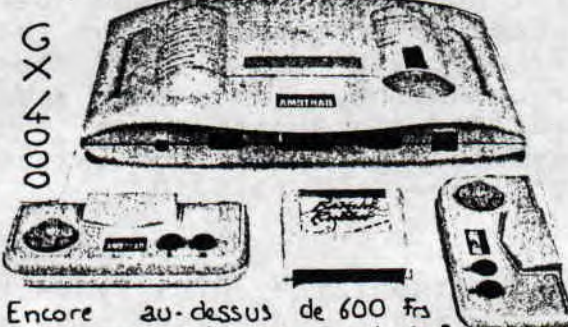

en France : quel avenir pour la Gx?

Ça sort de partout chez nos revendeurs et c'est tant mieux car c'est du tout bon.

**UBI SOFT** : Back To The Golden Age qui a fait un malheur sur ST/AG devrait sortir bientôt, **ainsi** que Great Courts 2, tandis que Equinoxe du non moins génial Poum révolutionne déjà la musique sur CPC.

**SILMARILS** : La botte qui nous avait déjà gratifié d'un très beau Targhan édite Le dernier

 $\overline{\cdot}$  6  $\overline{\cdot}$ 

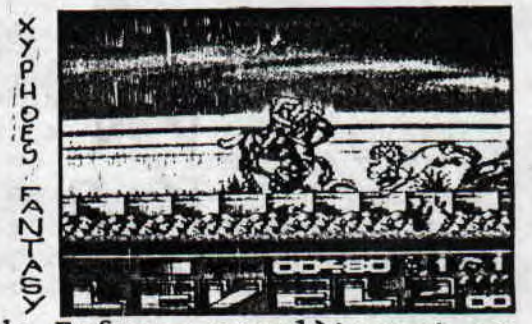

 $\omega$   $\omega$ 

jeu de Fefesse complètement en Overscan (le jeu pas Fefesse!) nommé Xyphoes Fantasy (cf Interview N°5).

iuiI5uiiiiiiiiiI3

OCEAN : Après Darkman, la con-<br>version de la borne d'arcade de la borne d'arcade World Star Wrestling devrait cartonner incessament sous peu de même que The Simpson.

US GOLD : Après le retour du très moyen Gauntlet III en 3D, le frappant Final Fight sera sans doute un des hits de cette fin d'année si on en juge les graphismes. En tout cas, les possesseurs de consoles lui avaient fait un accueil cha**leureux** 

**LORICIELS** : Attention les mamans: bientôt vous pourrez vous entraîner sur Baby Jo, un jeu d'arcade où vous contrôlez un bébé à la recherche de sa môman (ouuuh la vilaine).

TITUS : Mais siiii, puisque je vous dis que Blues Brothers et The Brainies (un jeu miiignon comme tout où vous controlez des boules de poils ) vont sortir sur CPC...!!

**Pas d'Amstrad Expo,** ça c'est sur, et le salon de la micro, baptisé Micro & Co ne souhaitera peut-être pas la bienvenue aux CPC, mais fanzines et programmeurs CPC ont prévu de créer leur expo à Lyon pendant<br>la toussaint. Roolstrad vous toussaint. Roolstrad vous fera un compte-rendu de la manif. Guettez également le prochain Amstrad 100 %.

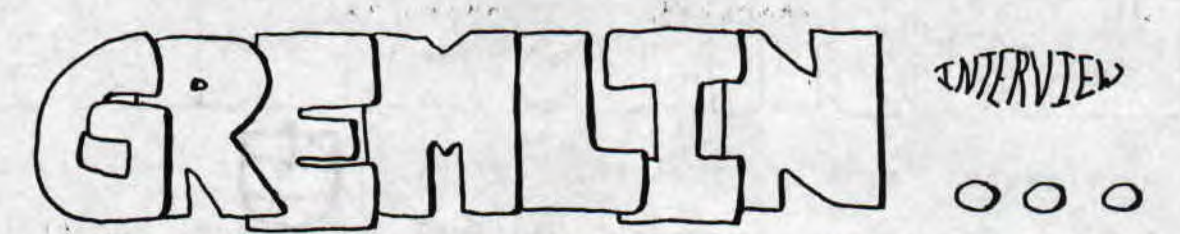

LE CELEBRE EDITEUR DE SHADOW OF THE BEAST (ENTRE AUTRE) ET<br>DE NOMBREUSES SIMULATIONS DE DE NOMBREUSES SIMULATIONS CONDUITE A BIEN VOULU REPONDRE TRES RAPIDEMENT (ON NE PAS FAIRE PLUS RAPIDEMENT...) A QUELQUES QUESTIONS QUI AU MOMENT OU VOUS NOUS LISEZ,RIS-QUENT DE PARAITRE DEPASSEES... ENFIN, ON SE LANCE :

 $\sim$   $\blacksquare$ 

ROOLSTRAD : Quels jeux seront produits sous le label Gremlin en 1991 ?

GREMLIN :Switchblade,Heroquest (NDE: adapté du jeu de plateau de MB), Heroq Expansion packs, Space Crusade,Utopia,Flag, Lotus Turbo Challenge II plus d'autres titres que nous ne pouvons pas révéler...

ROOLSTRAD : Combien de personnes travaillent pour Gremlin ?

GREMLIN : 32 personnes travaillent dans la maison même, et il y a 22 freelances.

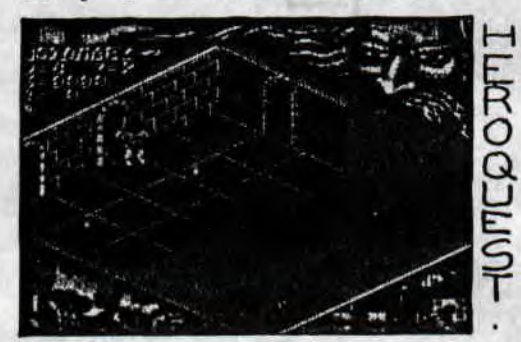

ROOLSTRAD : Quels jeux êtesvous en train de préparer pour ST et Amiga 7

GREMLIN : En plus des jeux ci-<br>tés plus haut, il y aura Super-<br>  $\frac{1}{2}$  Ninuit Et NE LE TRENPEZ tés plus haut, il y aura Super-<br>cars 2. Switchblade 2, et Pe-  $\leftarrow$   $\leftarrow$   $\leftarrow$  PAS DANS L'EAU: ON NE SAIT cars 2, Switchblade 2, et Pe- 1<sup>2</sup> PAS DANS<br>gasus.<br>SAIW:S...  $g$ asus.  $g$ asus.

 $\uparrow$   $-$ 

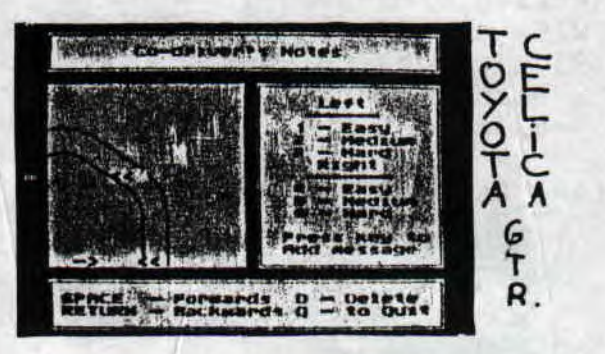

ROOLSTRAD : Que pensez-vous du CPC en ce moment et du marché informatique en France ?

GREMLIN : Le CPC est en train de devenir une très vieille machine. Le marché informatique français est bon, et Amstrad est aussi fort que l'est le ST,l'Amiga ou les consoles.

ROOLSTRAD : Lisez-vous beaucoup de fanzines 7

GREMLIN : Oui . (NDLR : On ne peut être plus bref n'est-ce pas ?)

> Ian Richardson interviewé par Elessar.

GREMLIN GRAPHICS SOFTWARE

Alpha House 10 Carver Street Sheffield Si 4FS Grande-Bretagne

Surtout, NE JOUEZ PAS AVEC

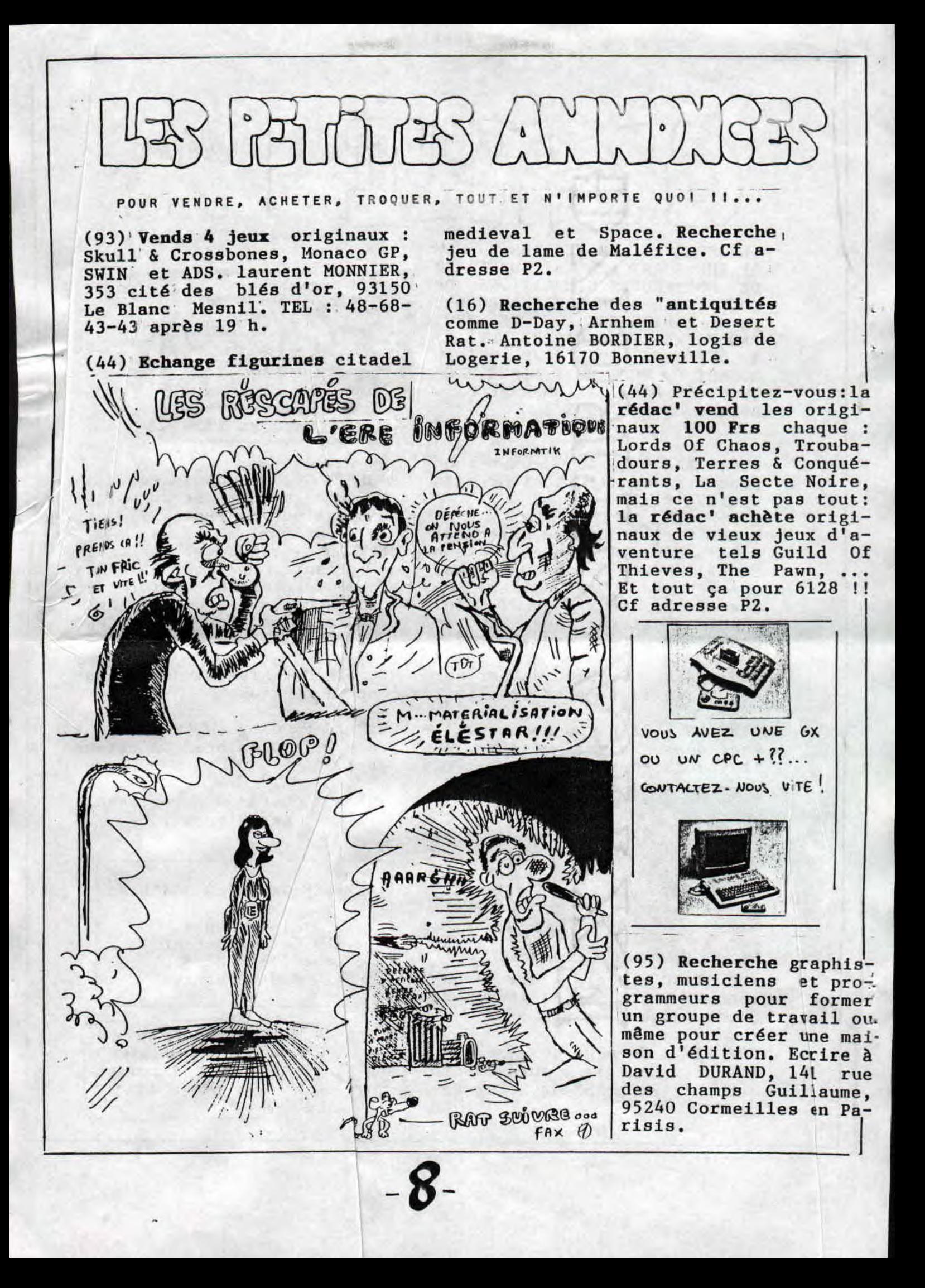

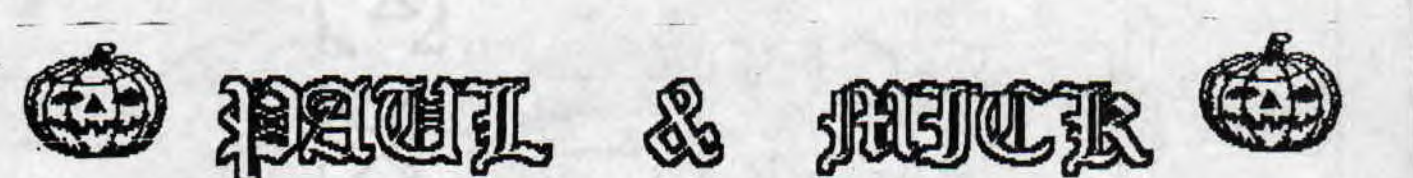

LETTRE ENVOYEE A AMSTRAD 100 X POUR L'OPERATION SANG POUR SANG. I Si j'écris, c'est pour essayer de changer la forme actuelle! d'Amstrad 100 % qui déçoit un grand nombre de fans.Tout d'abord noua nous rendons bien compte que le nombre de pages diminue du fait que les éditeurs se dirigent moins vers le CPC et qu'ils proposent moins de pub dans le magazine. Moins de pub,ça signifie moins de moyens et moins de pages...

r

mL Je crois tout du moins qu'ils ne faut pas baisser les bras,<br>  $\frac{1}{200}$  et qu'il existe des solutions pour remédier à ce problême. Vous<br>  $\frac{1}{200}$  de votre côté, vous pouvez étudier les solutions que tous nous<br>
vous de votre côté, vous pouvez étudier les solutions que tous nous vous proposons, mais surtout, c'est à vous de bien gérer le nombre'de pages qui vous restent pour ne pas les gaspiller:dans ce N°39, pourquoi avoir utilisé une page entière (P23) pour parler .!~ des pokes alors que vous auriez pu en parler uniquement dans un article ?? Pourquoi utiliser une illustration pleine page, P45, alors que celle-ci se trouve déjà P43 7? Si le nombre de pages est si limité, pourquoi ne pas réduire le sommaire à une page, au lieu de deux ??

a> Vous voyez, en limitant un gaspillage illogique, on arrive à ~cQ ; trouver déjà 3 pages prêtes à accueillir des articles condensés pour des rubriques disparues ou trop courtes.

 $\bullet$ Du point de vue de la publicité,nous pensons qu'il ne faut pas s'adresser uniquement aux éditeurs, mais aussi aux revendeurs surtout en province qui seraient prêts à acheter un quart ou er gu une demi-page pour un prix honnête, aux services minitel de jeu, aux petits éditeurs,... Bref il faut diversifier.

Les possesseurs de CPC attendent mille fois mieux pour 21 Frs, et vous êtes largement capables de faire mieux car vous nous l'avez déjà prouvé...

ELESSAR.  $9/91$  ...

1

Vous aussi participez à L'Opération Sang Pour Sang en envoyant vos suggestions écrites à l'encre rouge à l'adresse suivante : Amstrad Cent pour Cent, MSE, Opération Sang pour Sang, 31 rue Ernest Renan, 92130 Issy-Les-Moulineaux.

Soyez nombreux à participer et soyez aimables, merci.

Quelques questions utiles de nos lecteurs :  $X \times X \times X$ 0 Où peux-t-on trouver Power & Magic 7 (L. Monnier) P&M est u jeu espagnol, adresse-toi à Ubi Soft qui d'habitude importe lea jeux espagnols. Sinon, amis lecteurs qui possédez ce jeu, écri vez-nous et on transmettra. 0 Ne possédant pas de minitel, y aurait-il une autre possibilité pour connaître la date de sortie de votre fanz' ? (D. Braest bimensuel donc pour réserver un exemplaire, envoie 5,Z9 Fra gp timbrgq touq,les deux mois, DES QUESTIONS A POSER ? DES POLEMIQUES A IMPRIMER ?..... E C R I V E Z- N O U S

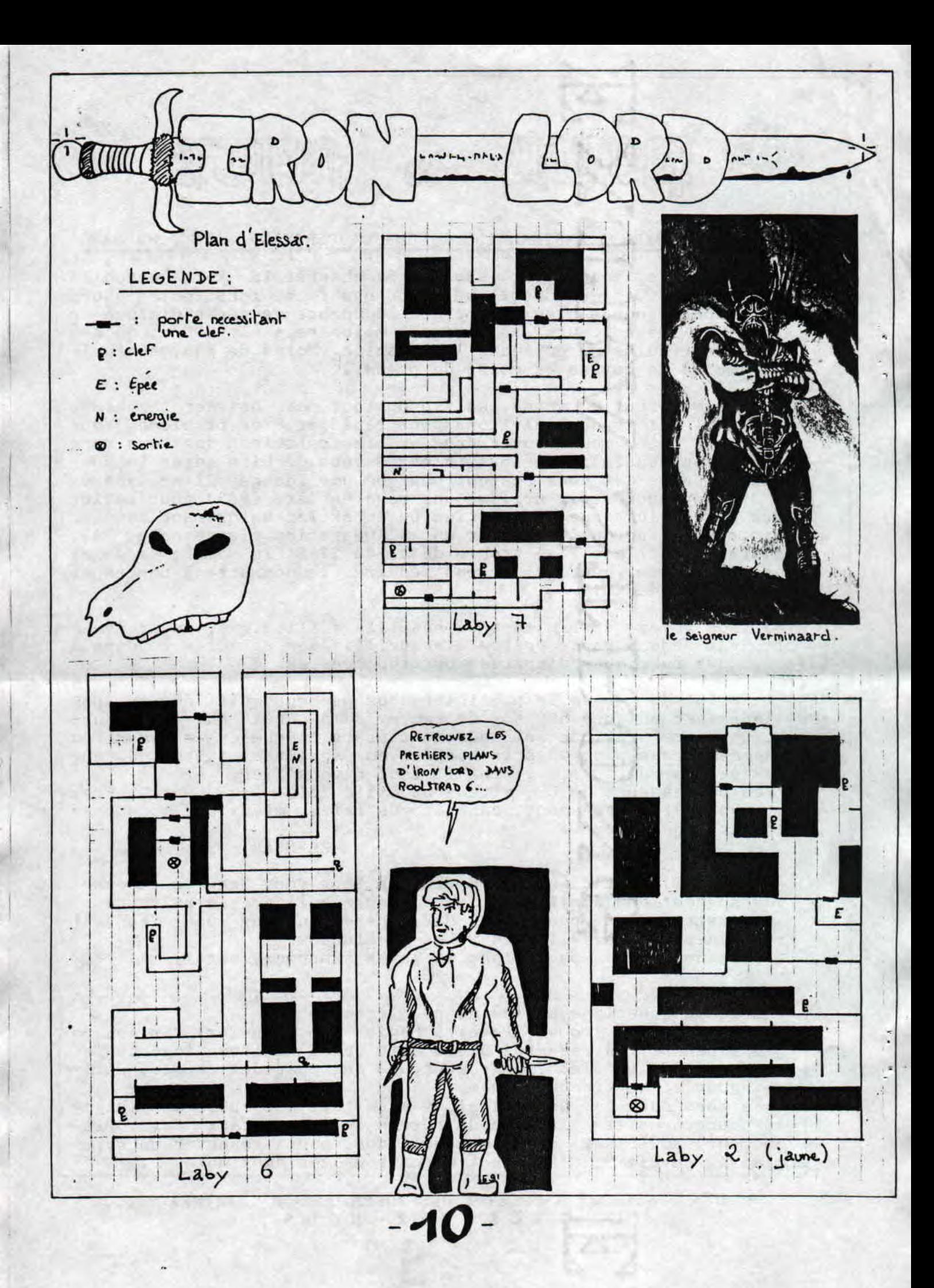

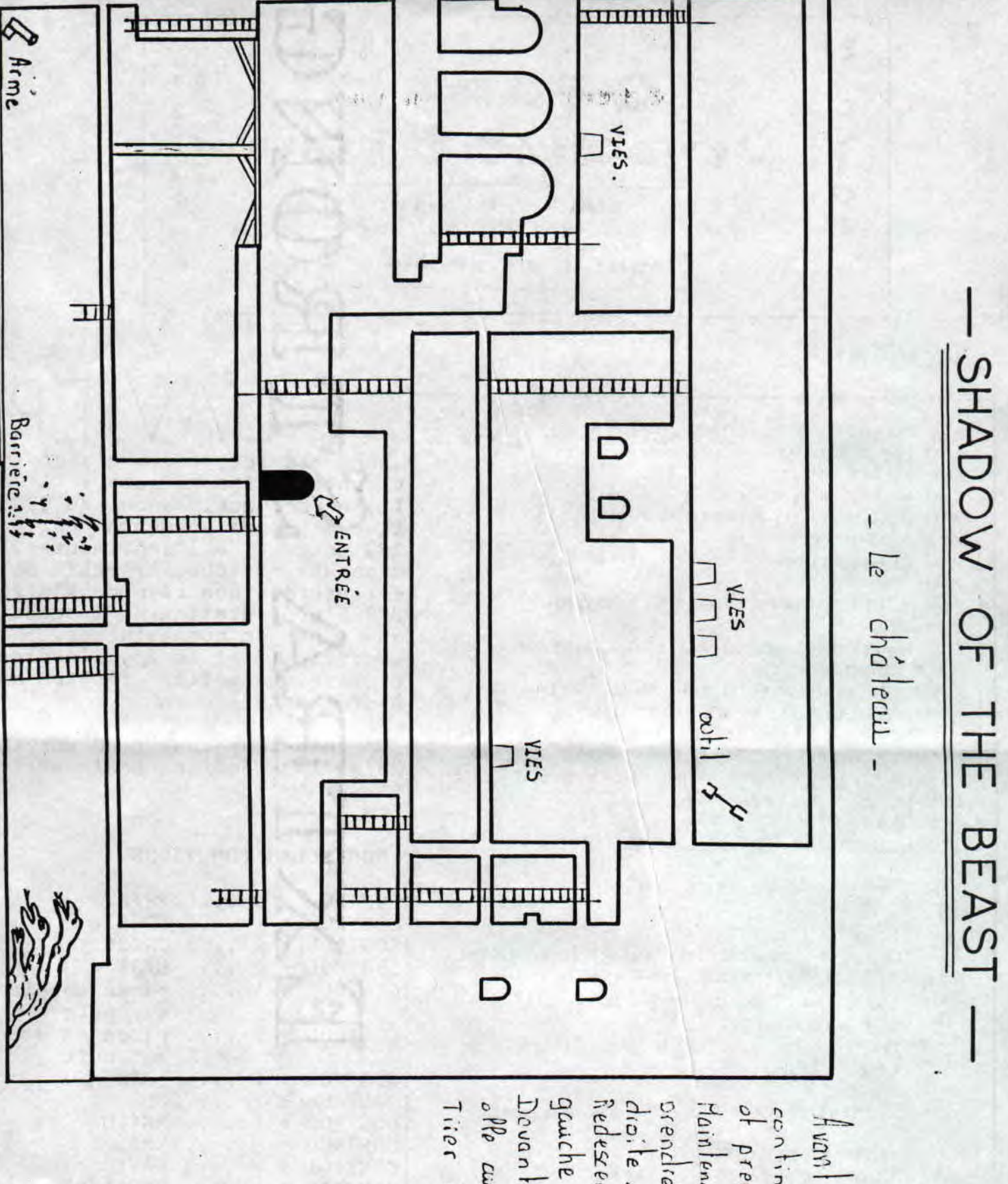

Muinleaunt entrer, monter of<br>orendre loutil tout en haut à<br>droite.<br>Redesendre par l'extreme gauche el prendie l'arme.<br>Douant la baccière avance offe caira dispartue. Ensuite<br>Tirer dans l'avil du Honstre. continuer un peu plus loin<br>of prendie la foiche.  $\int |u_0|$  dentrer dans le chateau

 $\mathbf{F}_{\mathbf{n}}$  de level

Laurent Mannier - 9

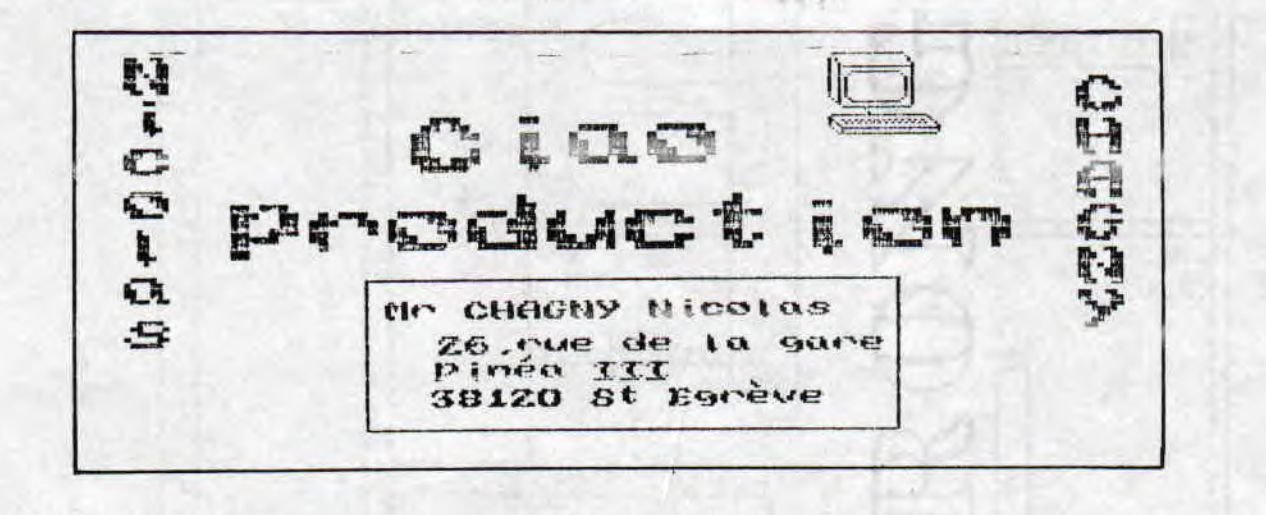

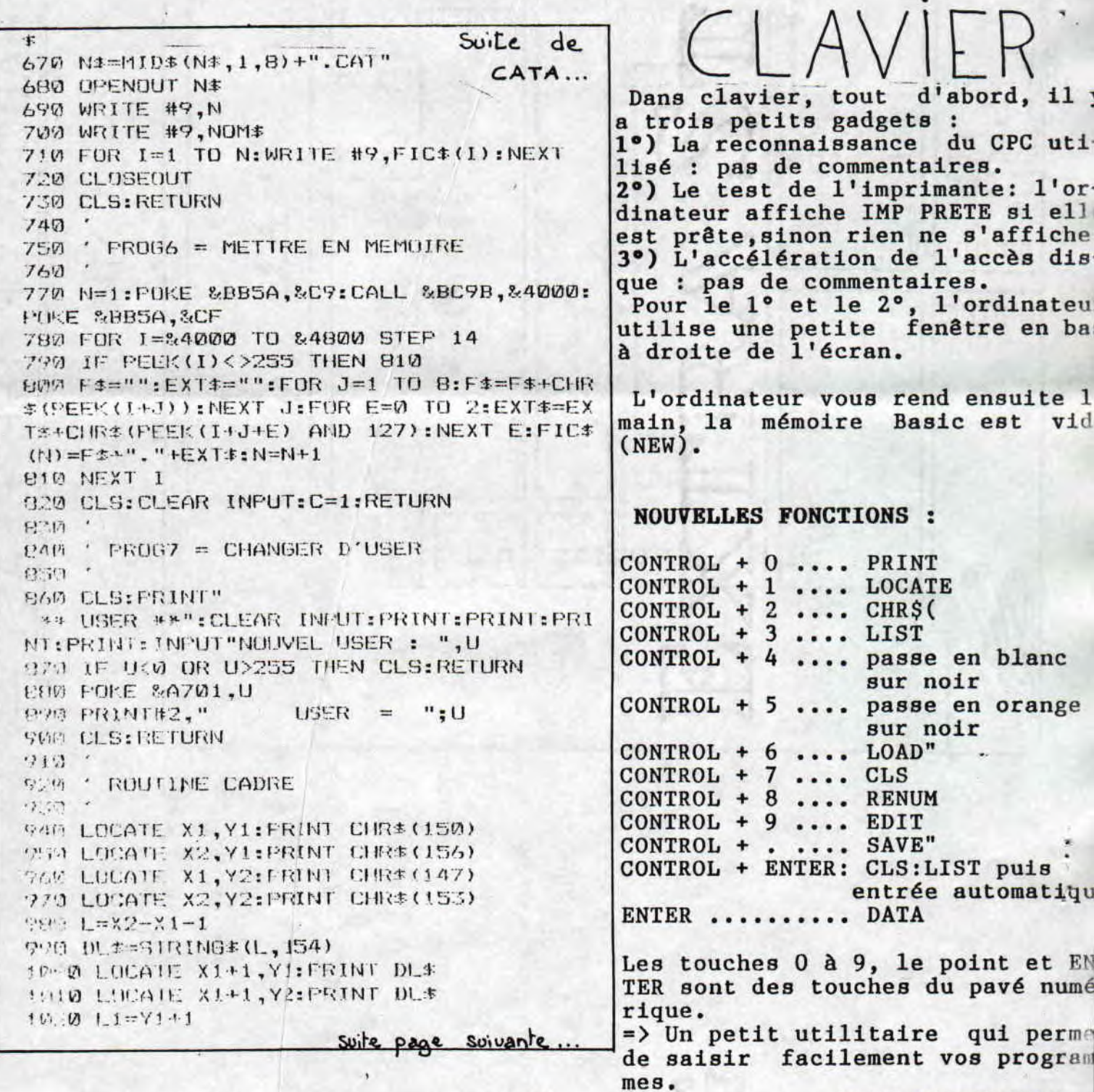

CIAO PRODUCTION.

```
CATA Suite...
     1の30 L2=Y2-1
    1040 FOR X=1 TO L2
                                                         NOUVEAU
                                                   1 - 91050 LOCATE X1, X: PRINT CHR$ (149)
    1060 LOCATE X2, X: PRINT CHR$ (149)
    1070 NEXT X
    1080 WINDOW #C, X1+1, X2-1, Y1+1, Y2-1
     LOYD RETURN
    11001110 ' ERREUR
    11201150 CLS: PRINT"***** ERREUR *****": PRINT
    : PRINT: PRINT"ERREUR "; ERR: " EN LIGNE "; E
    RL: PRINT: PRINT"-- TAPER UNE TOUCHE --":C
    ALL &HHOG: CLS: RESUME 90
                                                         FANS DE CTHULHU : S'IL
10RESTE QUELQUE MENUE MONNAIE,
20 ' =======================
                                                         JETEZ-VOUS SUR CES HONSTRES
25' *
                           \ast(CE SERA BIEN LA SEULE FOIS QUE
        CIAO PRODUCTION
   \bullet30
                                                         VOUS VOUS SETTEREZ SOR LES
                           \ast\ast*presente
40
                           \star50
   \bullet\ast\ast* *
          CLAVIER 3.0
60
                            \astHOLA!
70 '
                           \star\starMONSTRE
   \bullet80
     ======================
90'100 PAPER 0:PEN 1:BORDER 0
110 INK 0,0:INK 1,26
120 MODE 2
130
140 ' RECONNAISSANCE DU CPC
150 '
160
170 DATA 14, 0, 205, 21, 185, 124, 50, 32, 128, 201
180 RESTORE 170:FOR CPC=32768 TO 32777:READ B:POKE CPC, B:NEXT:CALL 32768:CPC=PEI
K(32800)
190 IF CPC=0 THEN CPC=464 ELSE IF CPC=1 THEN CPC=664 ELSE IF CPC=2 THEN CPC=6128
200'210:TEST IMPRIMANTE
220
230 XX=INP(&F500)
240 IMP=(XX AND &40)
250
260 ' ACCELERATION DE L'ACCES DISQUE
270280 DATA 33, 10, 16, 223, 7, 16, 201, 13, 198, 7, 38, 0, 200, 0, 1, 1, 10, 0, 3
290 RESTORE 280
300 FOR I=&1000 TO &1012:READ A:POKE I, A:NEXT:CALL &1000
310'320'330 ' PROGRAMME
340:350 X1=66:X2=80:Y1=21:Y2=24:C=1
360 GOSUB 760
370 PRINT#1, "
                CPC "CPC
380 IF IMP<>840 THEN PRINT#1,"
                                   IMP PRETE"
390 X1=66:X2=80:Y1=1:Y2=20:C=2
400 GOSUB 760
410 KEY 141, "PRINT "
420 KEY 142, "LOCATE "
430 KEY 143, "CHR$("
440 KEY 144, "LIST "
450 KEY 145, "INK 0,0:INK 1,26"+CHR$(13
```
460 KEY 146, "INK 0.0 INK 1, 15" (CHR\$(13) 470 KEY 147, "LOAD"+CHR\$(34) 480 KEY 148, "CLS " 490 KEY 149, "RENUM " 510 KEY 151, "SAVE"+CHR\$(34) 520 KEY 152, "DATA " 530 KEY DEF 15,0, 128, 128, 141 BEN VOILA : CATA ET CLAVIER SONT 540 KEY DEF 13.0.129.129.142 550 KEY DEF 14, 0, 130, 130, 143 ENFIN TERMINES. POUR TOUT PROBLEME. 560 KEY DEF 5,0,131,131,144 570 KEY DEF 20,0,132,132,145 N'HESITEZ PAS A CONTACTER CIAO PRO-580 KEY DEF 12,0,133,133,146 590 KEY DEF 4, 0, 134, 134, 147<br>500 KEY DEF 10, 0, 135, 135, 148 DUCTION (CF ADRESSE PAGE 12) 610 KEY DEF 11,0,136,136,149 629 KEY DEF 3,0,137,137,150 630 KEY DEF 7,0,138,138,151 640 KEY 140, "CLS: LIST"+CHR\$(13) 650 KEY DEF 6.0.152 660 PRINT#2, " \*PAVE NUM\*" 670 PRINT#2:PRINT#2, "avec ";CHR\$(91);"CTRL";CHR\$(93);":" 690 RESTORE 1070 690 FOR I=1 TO 12: KEAD N\$, F\$: PRINT#2, N\$; " "; CHR\$(243); " "; F\$: NEXT 700 PRINT#2:PRINT#2, "sans ";CHR\$(91); "CTRL";CHR\$(93); ": ":PRINT#2, "E ";CHR\$(24 " DATA"  $710 X1=1:X2=65:Y1=1:Y2=24:C=0$ 729 GOSUB 760 730 CLS:NEW  $740'$  $750$  ' 760 ' ROUTINE CADRE  $770.1$ EX)  $780 \cdot X1 = GAMCHE$ 790 ' X2 = DROITE  $\infty$  $800 \cdot Y1 = HAUT$  $810$  '  $Y2 = BAS$  $820 \cdot C = CANAL$  WINDOW  $830.1$ **DANS NOTRE** PROCHAIN NUMERO, VOUS  $84<sup>14</sup>$  $8 - 2$ **RETROUVEREZ** CIAO PRODUCTION AVEC  $f^{\prime}$  LOCATE X1, Y1 : PRINT CHR\$(150) 870 LOCATE X2.Y1 : PRINT CHR\$(156) LISTING UN PROGRAMME POUR VOTRE IM-EFE LOCATE X1, Y2 : PRINT CHR\$(147) 890 LOCATE X2, Y2 : PRINT CHR\$(153) PRIMANTE, ET BEAUCOUP D'AUTRES SUR- $900 L = X2 - X1 - 1$  $919$  DL\$=STRING\$(L, 154) PRISES ...!! 920 LOCATE X1+1, Y1 : PRINT DL\$ 930 LOCATE X1+1.Y2 : PRINT DL\$  $940 L1 = Y1 + 1$  $959$   $L2=Y2-1$ SUG ROR J=L1 TO L2 970 LOCATE X1, J : PRINT CHR\$(149) 980 LOCATE X2, J : PRINT CHR\$(149) 990 NEXT J 1000 WINDOW #C, X1+1, X2-1, Y1+1, Y2-1 1010 RETURN  $1020$  $1.130$  ' 1040 ' FIN ROUTINE CADRE  $1050$  '  $10.60$  ' 1070 DATA "0", "PRINT", "1", "LOCATE", "2", "CHR\$(", "3", "LIST", "4", "BLANC", "5", "OR E", "G", "LOAD", "7", "CLS", "8", "RENUM", "9", "EDIT", ", ", " SAVE", "E", "CLS: LIST"

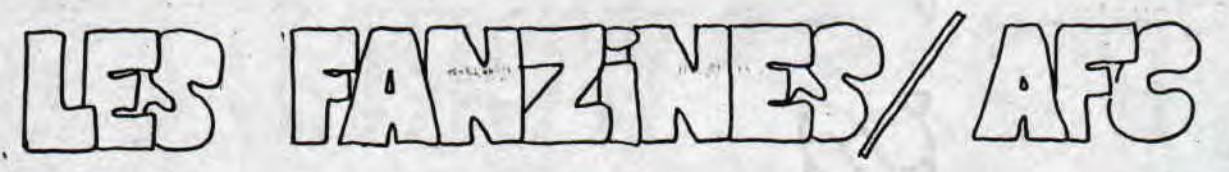

MICROSWITCH 13 (8 Frs, 24 pages) est<br>sorti, et cette fois le fanz' a décidé de ne plus du tout s'occuper du CPC pour mieux se concentrer sur la BD, musique et le ciné. Les articles sont bien faits mais certains mériteraient d'être développés. MICRO-SWITCH, 29 rue Chappe, 59800 Lille.

Et un fanz' allemand, un ! CPC CHAL-LENGE est le digne successeur de CPC POWER International. 12 pages, très interessantes vous attendent parlant entre autre des nouvelles du marché. des avis des mags étrangers sur certains jeux (très interessant), tests de jeux (photos d'écran piquées dans Amstrad 100% !) et de démos, nouvelles des clubs, fanz',... Seule fausse note: il faut connaître l'allemand ! Ecrire à Chris MORGENROTH, Neuenbaumer Weg 72, W-5600 Wuppertal 1, Allemagne.

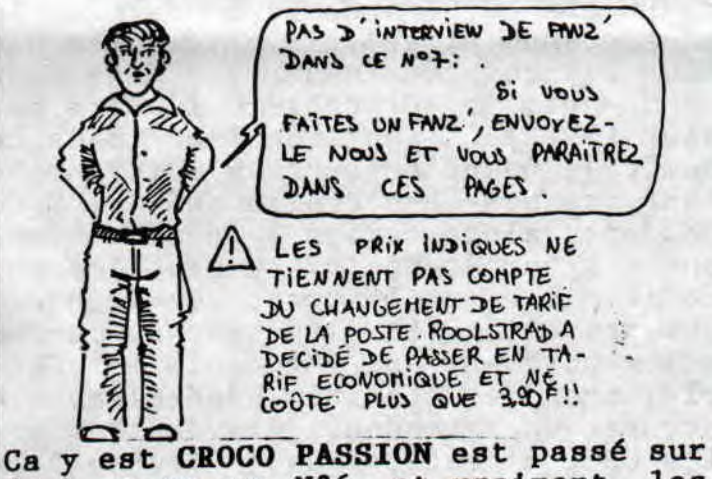

disk pour son N°6, et vraiment les efforts mis en place sont étonnants: la page de présentation, piquée à une pub de B Bellamy pour Casus Belli, est superbe, chaque rubrique à sa musique et son graphisme particulier, graphismes variés dépaysent à  $l$ es chaque appel disk, et vous pouvez manipuler sur la face 2 un fantôme<br>glouton (à moins que ce soit un Beholder...?). Sans hésiter, envoyez 1 disk et 3,80 Frs en timbres à Sandrine Coutelier, 3 rue des Hortensias narcisses, 21300 Chenôve. 91380 Chilly Mazarin.

AMSNORD continue son petit bout de chemin avec le N°14 (free, 20 pages) qui me semble indispensable pour les<br>gens du Nord. Les articles sont très interessants mais la plupart (pour mon exemplaire en tout cas) sont totalement illisibles à cause des photocopies !! A part ça, vous pouvez vous jeter en toute confiance. AMS-NORD, 36 rue du docteur Martin, 59262 Sainghin en Mélantois.

Le Croco Déchainé est hors Norme, et on ne vous dira pas où ils ont piqué leur nom avec beaucoup d'imagination d'ailleurs. Dans ce Nº15 (19 pages, 3,80 Frs) vous trouverez des simulations de disputes internes entre les rédacteurs, des tests, un article sur Akira, du sic ba,... Beaucoup de Bla Bla interne, mais les fans de soap opera ne manqueront pas de suivre. Le Croco Déchaîné, 5 rue A Tournade, 17000 La Rochelle.

AMSTRAD MAG 8 (1 disk 3,80 Frs) est entre mes mains, et on peut dire que les améliorations sont telles qu'on a l'impression de lire un fanz' différent, plus mur et mieux présenté. les rédacteurs ont trouvé le rythme qui leur convenait => il faut vous le procurer sous peine de passer à côté d'un fanz' qui monte qui monte. Amstrad Mag, 40 rue Mansart, 59200 Tourcoing.

GENESIS 4 (disk; 3,80 Frs), comme je vous l'annonçais dans ROOLSTRAD number 6, s'est nettement amélioré depuis ses premiers numéros. Les rubriques, même si certaines sont en-"simples", sont core graphiquement toutes accompagnées de musiques que vous pouvez interrompre. Les chevaliers du zodiaque ont toujours la part belle (originale l'étiquette !) et les inconditionnelles de (feu ?) Micro News ont leur rubrique "Sexy". GENESIS n'est pas le genre de fanz' que vous lirez en 5 minutes alors écrivez à Alexis HENAUX, 15 rue des

Eh 1 Oui vous là 1 Vous saviez qu'il existait des CPC autre part qu'en France ?? Je m'en doutais... Et bien si !! nos voisins savent ce qu'est un CPC et ils savent s'en servir alors<br>c'est parti...<br>ACN ACN s'en servir alors

CPC S WORLD

ri crï n

GRANDE - BRETAGNE : Parlons un peu du magazine anglais Amstrad Action. C'est véritablement le sosie de notre bon vieux Amstrad 100 % : tests basés sur des  $x$ , les rubriques  $\bigoplus_{r}$   $\uparrow$ se valent, le prix est à peine France par exemple. Ici, le marché plus élevé, MAIS il y a une dif- est solidement aux mains des 16 Bits. plus élevé, MAIS il y a une dif-<br>férence: des démos de jeux, des

maison et du jeu Technician Ted<br>délirant, isn't it 77 Non seu-Amstrad Action, Future shing Limited Beauford Court,<br>30 Monmouth Street, Bath, Avon

pand pas aussi largement qu'en

férence: des démos de jeux, des les 8 Bits ont à peine quelque chose<br>budgets vous sont offerts gra- à annoncer. Le prix d'un CPC 6128 mobudgets vous sont offerts gra- à annoncer. Le prix d'un CPC 6128 moieusement dans chaque numéro. (nochrome est environ 700-800 DM (soit Imaginez-vous acheter un maga- 2100-2400 Frs). Ce n'est pas très in-Imaginez-vous acheter un maga- 2100-2400 Frs). Ce n'est pas très in-<br>zine sur lequel est collée une teressant car l'Amiga 500 (sans monizine sur lequel est collée une teressant car l'Amiga 500 (sans moni-<br>cassette (envoyer la K7 au mag teur) est juste en dessous des 800 DM. cassette (envoyer la K7 au mag teur)est juste en dessous des 800 DM.<br>pour recevoir un disk)! Pour le Maintenant les revues: Il n'y a plus pour recevoir un disk)! Pour le Maintenant les revues: Il n'y a plus<br>numéro d'août on peut dire que qu'une revue (PC Amstrad Internationuméro d'août on peut dire que qu'une revue (PC Amstrad Internatioles lecteurs ont été gâtés: dé- nal) qui s'occupe du CPC. Hélas, elle<br>mos jouables d'Heroquest et de n'est pas terrible... Elle ne paraît mos jouables d'Heroquest et de n'est pas terrible... Elle ne paraît<br>3D construction Kit et program- que tous les deux mois,traite en plus 3D construction Kit et program- que tous les deux mois,traite en plus du PC (Le CPC garde tout de même la<br>plus grande place). Il n'y a pas non délirant, isn't it ?? Non seu- plus beaucoup de fanzines : deux pour<br>lement c'est agréable pour le le moment, un sur papier l'autre sur lement c'est agréable pour le le moment, un sur papier l'autre sur<br>lecteur, mais en plus ce n'est disk (NDLR: cf rubrique fanz' dans ce lecteur, mais en plus ce n'est disk (NDLR: cf rubrique fanz' dans ce<br>pas bête du tout: il y a fort a numéro). Quand on veut s'informer en pas bête du tout: il y a fort a numéro). Quand on veut s'informer en<br>parier que les lecteurs attirés tant que possesseur allemand, de CPC. parier que les lecteurs attirés tant que possesseur allemand de CPC,<br>par Heroquest ou 3D C.Kit iront on doit alors écrire à des fanz/mag par Heroquest ou 3D C.Kit iront on doit alors écrire à des fanz/mag d'un pas assuré se procurer le anglais ou français. Le problême est jeu chez le revendeur le plus qu'il n'y a pas beaucoup de français<br>proche... C'est donc une bonne qui peuvent... La situation du marché proche... C'est donc une bonne qui peuvent... La situation du marché opération pour les éditeurs et allemand quant aux logiciels est fai-<br>ce serait bénéfique pour tous ble: on a de la peine généralement à ce serait bénéfique pour tous ble: on a de la peine généralement à si la même chose se produisait trouver un revendeur qui vend des so-<br>en France (Allo ? Amstrad % ?), fts CPC.Oui est-ce que ca étonne ? Ca en France (Allo ? Amstrad % ?). fts CPC.Qui est-ce que ça étonne ? Ca<br>Seule fausse note: il y a beau- n'en vaut pas la peine.On ne voit pas Seule fausse note: il y a beau- n'en vaut pas la peine. On ne voit pas<br>coup trop de pub. Mais rien que pire à l'étranger en ce qui concerne coup trop de pub. Mais rien que pire à l'étranger en ce qui concerne<br>pour la K7, cela vaut son pesant le Hardware, en France c'est plus cher pour la K7,cela vaut son pesant le Hardware,en France c'est plus cher de cacahuètes !! Ah j'oubliais: la plupart du temps. La plupart des la rubrique aventure propose de groupes ont des floppy 5" 25, les 3" superbes jeux du domaine publi- sont cheres, mais ici pas tellement:un'<br>que et des solutions inédites, disk coûte 6-7 DM (18-21 Frs), quel $idites.$  disk coûte 6-7 DM (18-21 Frs). quel-<br>Publi- ques groupes allemands: Black Mission. (BMC, Cracker), WEEE!, Thriller, KNS, Tom& ques groupes allemands: Black Mission 30 Monmouth Street, Bath, Avon Jerry, Merlyn... Au sujet du CPC+, ici<br>BA1 2BW, Grande-Bretagne. la plupart des groupes sont décus car Al 2BW, Grande-Bretagne. la plupart des groupes sont déçus car<br>ALLEMAGNE: (a) le "+" ne varie pas beaucoup par rap-ALLEMAGNE:  $\overline{3}$  le "+" ne varie pas beaucoup par rap-<br>En Allemagne, le CPC ne se ré- port à "l'ancien" CPC. En plus le prix port à "l'ancien" CPC.En plus le prix<br>est élévé et c'est énervant que tous

010-

lea périphériques ne soient pas compatibles entre les deux CPC. Si vous êtes interessés par l'échange de fanzines et de softs (3" et 5"25 formatés par Amados), écrire à : Andreas ERLER, Uhlandtraase 2, W-7972 Isny, Allemagne. Pour finir, j'aimerais remercier Carole pour m'avoir permis d'écrire dans ROOLSTRAD. ANDREAS (K-OS of UCSS)

# **EXCLUSIF : LA NAISSANCE DU CPC EN ROUMANIE !!!**

e

 $\ddot{\phantom{a}}$ 

 $\mathbf{v}$ 

.,

۰,  $\ddot{\phantom{a}}$ 

Les événements de décembre 1989 ont apporté aussi en Roumanie des évênements en informatique. A cause d'une politique fermée aux importations, l'informatique, surtout à petite échelle pour le grand public, n'existait pas avant. En ce moment, peu à peu, il y a de nouvelles associations, de nouveaux clubs et le goût pour l'informatique commence à se développer.

Pour informatique commence a se developper.<br>Possédant un Amstrad CPC-6128 j'ai rassemblé autour de moi une dizaine d'élèves,y compris mon grand garçon, dans un petit club — informatique. Nous nous rassemblons à la maison une fois par informatique. Nous nous rassemblons à la maison une fois par<br>semaine, car on n'a pas pu trouver une autre solution pour le moment. Ce sont des enfants de 10 à 14 ans, très sensibles à l'informatique et qui font de vrais progrès (à côté de moi) mais ils doivent aussi être stimulés en leur proposant de nouveaux jeux (surtout d'aventure) ce qui est bien difficile pour le mo ment.J'ai fait des efforts en donnant des petites annonces dans la plupart des journaux roumains pour trouver d'autres utilisa teurs d'Amstrad. J'en ai trouvé une dizaine, la plupart avec des CPC 664, utilisés non pas pour les jeux mais surtout pour la gestion des données (vente dans les petites entreprises privées, l'évidence des stocks,...).

Le plus difficile pour nous possesseurs d'Amstrad, c'est qu'on ed, ne trouve presque rien pour ce genre d'ordinateurs (disquettes the sec 3", publications, programmes...). J'aimerais bien creer un fan-..'zine Amstrad en Roumanie, mais nous n'avons ni imprimante, ni machine à écrire (sans parler d'autre moyen). Nous avons aussi besoin de beaucoup d'idées pour le commencement. Pour ceux qui<br>peuvent nous aider dans ce sens, n'hésitez pas à écrire à : Dumitru MANEA; BP 59-30; 72260 Bucarest; Roumanie. A TRES BIENTOT ! D.M

Amis lecteurs, nous lançons avec vous L'Opération Roumanie. Si A TRES BIENTOT ! D.M<br>
Amis lecteurs, nous lançons avec vous L'Opération Roumanie. Si<br>
Yous possédez du matériel ou mieux encore, si vous pouvez faire des photocopies gratuites de leur fanzine (nous de notre côté nous chargerions de l'impression), écrivez-nous, viiiiite... ELESSAR.

Ben voilà, ce spécial CPC'S WORLD se termine... avec optimisme en plus... Qui ose dire maintenant que le CPC est un tas de. s-iferrailles qui n'est utilisé que pour imprimer la liste des e mocourses de bobonne la ménagère, hein qui ?? Vous retrouverez .'•\_~; bien sûr des nouvelles de l'étranger dans d'autres numéro et si Ep bien sûr des nouvelles de l'étranger dans d'autres numéro et si<br>Es jamais vous avez des correspondants dans d'autres pays que ceux ëR cités ci-dessus, et qui veulent bien envoyer des infos et/ou des magazines sur le CPC... alors faites-en profiter vos petits camarades et écrivez-nous viiiiite !! Comment ça vous ne concamarades et écrivez-nous viiiiite !! Comment ça vous ne con-<br>f naissez pas notre adresse... Filez vite en page 2 : il y a même "un service minitel, on n'arrête pas le progrès. Zut c'est déja ,"la fin de la page... Bon ben je m'arrête là,mais ça ne vous em-1 pêche pas de continuer à lire ROOLSTRAD.

 $-1f-$ 

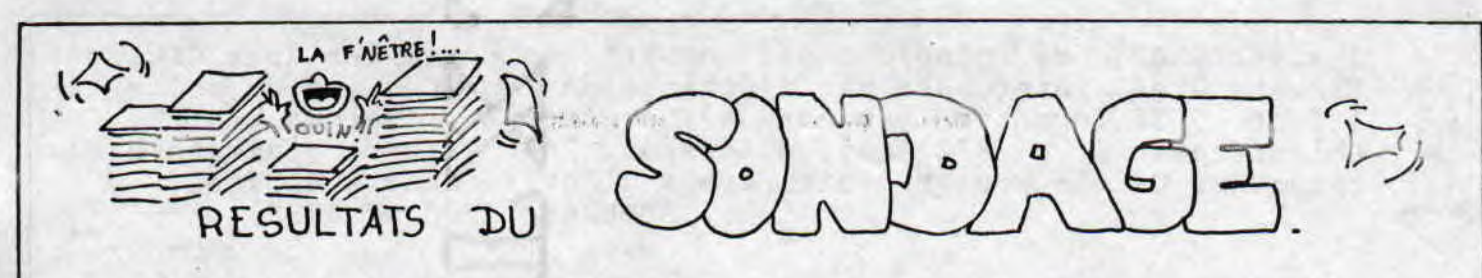

Et voici les résultats de notre grand sondage dont le gagnant est Dumitru MANEA. Bravo à lui et bon jeu avec F.F. Big top of, Fun. Vous fûtes 43 à répondre, donc nombreux à ne pas répondre au grand sondage: Honte sur vous: Bouh !! Si je résume vos opinions en quelques courtes phrases : Vive le CPC, Beurk aux consoles, Ki C'est Amatrade centpourcent 7 Mais place à vos réponses... (Vous allez voir le gachis) :

1°) Vous êtes 80 % à posséder un CPC 6128, 13 % possèdent un 464 et donc 7 % ne possèdent qu'un ST (mais non ils ne se sont pas trompés de fanz' !). 8 d'entre vous possèdent en plus du 6128 un ST et 4 un AMIGA. Le plus vieux CPC date de 1985 et le plus jeune de 1990.

2°) Très très peu de consoles: seulement (en vrac) 3 Megadrive, 2 Gameboy, 2 lynx et 1 Sega...

2 Gameboy, 2 lynx et 1 Sega...<br>3<sup>o</sup>) Vous achetez en moyenne un peu plus de 4 jeux par an. C'est<br>hier pais il rop a trop sui plont riep scheté du teut bien, mais il y en a trop qui n'ont rien acheté du tout...

4°) Vous préférez nettement les jeux d'arcade/aventure, de simulation comme Sim City, Prince of Persia...

5°) Vos rubriques préférées sont dans l'ordre: Interview, Tests, Jeux de r8le et Help, Ciao Production et CPC'S World.

6°) Vous êtes nombreux à demander plus de listings,certains voudraient une rubrique musique.

7°) Aucune rubrique ne semble vous déplaire : on garde tout !!1 => conséquence logique de 6° et 7° : augmenter le nombre de pages ??

8°) A 67 % contre 33 % vous dites NON à la rubrique console. 9°) Nous censurons cette question, débile je vous l'accorde.

10°) Vous êtes tous mécontents des magazines en ce moments : la pensée la plus gentille est "Chute libre, l'atterrissage fera mal", la plus méchante est "(NDLR: CENSURE)".

11°) Vous êtes 67 % à préférer acheter votre matériel et vos logiciels par correspondance. La raison principale semble être la différence de prix et le service après vente plus rapide et moins contraignant (Keskizon chez Euro Maintenance ?).

12°) Vous êtes 60 % à acheter Amstrad Cent Pour Cent, 34 % pour CPC Infos, 40 % pour Joystick et 34 % pour Tilt. Du côté Radio, c'est NRJ qui remporte le cocotier avec 27 %, suivie de près par Skyrock (20 %) et RFM (14 %). Le reste du pourcentage est constitué de radio locales. Il faut quand même noter que certains d'entre vous ne savent pas lire et sont sourds...

13°) La moyenne d'âge de nos lecteurs est de 25 ans, le plus jeune a 13 ans et le plus vieux 43 ans (des noms, des noms 1).

Ben voilà. Surtout envoyez-nous tous vos commentaires sur ces résultats, cela nous interesse. L'adresse vous la connaissez,sinon allez jeter un coup d'oeil près de l'édito.

ELESSAR.

 $\lambda$ 

Vous avez (eu) des problêmes avec votre CPC ou des logiciels, et avez (eu) à faire au service après vente de votre revendeur? ECRIVEZ-NOUS : vos témoignages nous interessent...

-18-

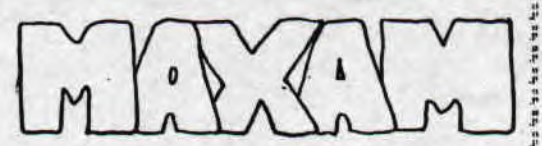

parle de MAXAM dans le  $On$ N°35 d'Amstrad 100 % (NDLR : m'enfin: pas de pub!) en parlant des différents assembleurs. Nous parlons de MAXAM... mais en ROM. C'est cela qui est super: un assembleur qui reste en permanence disponible : pas besoin de disquettes. Mais pour utiliser MAXAM en ROM, il faut une ROMBOARD... L'avantage: si vous utilisez d'autres logiciels en ROM, vous n'aurez plus besoin d'acheter une ROM-BOARD car elle peut accepter jusqu'à 8 ROMs.

Parlons vraiment de MAXAM...

MAXAM possède un éditeur de textes assez performants. Il ressemble beaucoup à un traitement de textes : insertions, déplacements, effacements, copie de blocs. Vous pouvez aussi charger et sauvegarder un bloc, une partie de votre source, placer des tabulations, rechercher, remplacer un mot... Vous pouvez enfin, après assemblage de votre source, lancer votre programme.

Une super fonction: la création et l'assemblage de vos sources depuis le BASIC !!!!!!

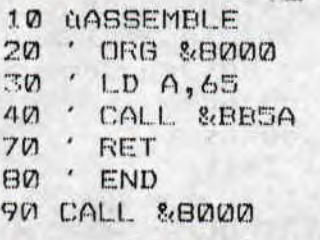

La RSX *<i>ASSEMBLE* (ou *<i>ASSEM*) permet d'assembler le source sous BASIC. Les différentes lignes de votre source seront placées en REMARQUE ('). Depuis le menu de MAXAM, vous pouvez désassembler la mémoire, la lister, en comparer des parties. MAXAM permet aussi de faire des assemblages condi-

ES EN TRE EN EN EN MANAGEMENT DE TRANSFILHER DE LANNINHAME LA TRANSFILHER DE SALEA ET ANALES.<br>LE COMMUNE DE LA CONTRACTA DE LA CONTRACTA DE LA CONTRACTA DE LA CONTRACTA DE LA CONTRACTA DE LA CONTRACTA DE On peul aussi écrire #8000<br>Selon les habitudes MAXAM.<br>disponible ghez JESSIco<br>(existe en Rom et c'est mieux) CIBOOOOOO

tionnels, si vous voulez tirer de votre source 2 programmes différents, l'un fonctionnant sur 6128 et l'autre sur 464. Vous pouvez à l'aide de variables et de "IF", n'assemblez qu'une partie d'une source.

Vous pouvez aussi faire :

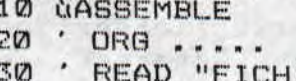

H1.ASC"  $40'$ READ "FICH2.ASC"

50 ' END

Les sources sont contenues dans FICH1.ASC et FICH2.ASC. MAXAM assemblera les deux sources pour n'en faire qu'un programme (assemblé). Ayant connu l'assembleur ZEN, je peux vous dire à tous qu'à côté de MAXAM au niveau de la facilité d'utilisation, convivialité..., ZEN aurait un beau 0/20 !! Si en plus on possède une ROMBOARD. ... (dommage que je ne mette pas de notes négatives...)....

### **CIAO PRODUCTION.**

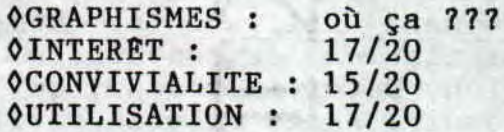

## 16.5/20

CONCLUONS : Y'aurait pu avoir des menus déroulants, mais un super éditeur et des fonctions pratiques.. Comme l'a dit Amstrad 100% (NDLR: il insiste !) un poste plus que complet.

### CIAO LES AMIS !!!!!

MAXAM DE ARNOR (distr.JESSICO)

ERRARE HUMANUM EST

LAprès avoir rempli le recto de la fiche de perso d'Errare Humanum Est (cf Roolstrad 6), voici comment spécifier votre personnage grâce à un sytême de compétences. ATTENTION: ce sytême nécéasite deux dés à 10 faces qui permettent d'effectuer des jets de D100 (le premier D10 représentant les dizaines, le second les unités). Si vous n'en possédez pas, écrivez-nous et nous vous donnerons des adresses mâgâgiques.

ROOLSTRAP

En tant que soldat dans l'armée de Julius Caesar, vous devez vous soumettre à un entraînement obligatoire tout en ayant droit de vous perfectionner dans certaines disciplines qu'on appelle compétences. Regardez le verso de votre fiche de personnage : nous avons regroupé les compétences les plus courantes pour cette période de l'histoire, mais chaque Maitre de Jeu pourra inventer des compétences à partir du systême suivant :

Lorsque vous décidez de créer une compétence, choisissez la caractéristique FOrce,INTelligence,CHArisme,VOLonté ou DEXtérite auquelle elle fait le plus logiquement appel (EX: Communication regroupe les fonctions permettant de convaincre, ravir...votre entourage : cette compétence fait donc appel au CHArisme). Si<br>vous hésitez entre 2 caractéristiques, faîtes tout simplement 2 caractéristiques, faîtes tout simplement la moyenne des deux.

En plus de la caractéristique vient s'ajouter un bonus qui indique votre niveau d'expérience dans cette compétence. EX: Lucius possède 10 points de bonus dans la compétence Escalade qui fait appel à (FO+DEX)/2. Comme il possède 35 en FO et 45 en DEX, on obtient comme total dans cette compétence : (35+45)/2 + 10, c'est à dire 50%. Mais en Communication, Lucius n'a pas de bonus et possède 40 en CHA: son total de compétence est donc de  $40 + 0 = 40%$ .

Comment utiliser les compétences en cours de jeu: Lucius a pour mission de convaincre le général Quentilien qu'il y a un espion, parmi la troupe, qui n'est autre que le meilleur ami du général ! Après maintes péripéties, il parvient devant le général et lui expose les faits. Pour savoir si le gral a été convaincu par les propos de Lucius, le Maitre du Jeu demande à son joueur de tenter un jet de Communication où Lucius a 40. Pour réussir sa manoeuvre,le joueur doit lancer le D100 et faire 40 ou - : il fait 38: la manoeuvre est réussie de justesse !!

UNE MANOEUVRE EST FEUSSIE DE JUSTESSE II DUZZEN DE COMPETENCE.

Allouer des bonus de compétences à son perso: Parmi toutes les compétences inscrites sur la fiche de perso à votre droite,chaque joueur a droit de répartir 15 points parmi les Bonus. Une fois ce travail fait, Calculez vos totaux de compétences comme<br>c'est décrit ci-dessus. A chaque fois que vous réussirez une décrit ci-dessus. A chaque fois que vous réussirez une manoeuvre en cours de jeu, cochez au niveau de la compétence,et à la fin de la partie pour pourrez ajouter 1D6 de Bonus par compétence marquée (et non par manoeuvre réussie).

ĩ

NOM: ERRARE HUMANUM EST. **GRADE:** Rogister COMPETENCES CARACT. Bonus Compétences  $|T_{\text{ot}}|$  $\mathbf{B}$ Construction dimolition FO î. Diguisment Espionnage DEX Communication CHA  $L$ angage:  $\frac{1}{2}$ **INT**  $\boldsymbol{\mu}$  $Longage:$  $\theta$  $L$ angage :  $-$ Stratégie Tactique **INT** Jeu (dés, cirque...) DEX Uliliser armes lourdes **DEX**  $(F_0 + DE_1)/2$ Escalade Ť 1 Natation  $(FO+Vol)/2$  $\Box$ H POSSESSIONS : (ce que ne contient pas le NOTES:  $\rlap{-}$ .

COMMENT ETRE MAITRE DU JEU (MJ): En tant que MJ vous devez connaître parfaitement le scénario afin de savoir où diriger vos joueurs en cours de partie. Pour vos premières parties, ne prenez pas plus de quatre joueurs, et placez-les autour de la table dans l'ordre croissant de la volonté. Vous de-

 $I~rov$ yaeo

*a*, *Rents of Ca, al See bouvetiers* 

manderez à chaque joueur ce qu'il décide de faire au début de chaque tour de jeu (réprésente l'unité de jeu), sachant que c'est le personnage qui possède la plus forte VOL qui décide en premier et ainsi de suite.

Le joueur peut vous indiquer dans quelle direction il se dirige, il peut vous rapporter les paroles qu'il prononce dans l'aventure, ou annoncer qu'il tente une manoeuvre nécéssitant un jet de dés (attaque, jet de compétences,...). A ce moment là c'est à vous de décider si la manoeuvre est réussie ou pas...

## ENGAGEZ-VOUS, RENGAGEZ-VOUS QU'IL DISAIT... (scénario d'initiation)

BRIEFING: Annoncez à vos joueurs quel est le but de leur mission : Les troupes du Général Fabius assiègent la petite ville de Messina où s'est réfugié Tradix,grand chef gaulois avec une petite troupe. Le général Fabius sait que pendant la nuit, deux gaulois ont réussi à se faufiler à l'extérieur des lignes romaines, dans l'objectif de trouver du renfort. Heureusement pour les romains,les prochaines troupes gauloises se trouvent à plus de 60 km de Messina, si bien que Fabius décide d'envoyer 4 légionnaires pour retrouver les 4 espions gaulois, avant qu'ils ne préviennent les renforts. Evidemment, ce sont nos quatre légionnaires qui sont de service, et qui sont envoyés avec pour tout bagages, des vêtements de civils gaulois, un glai-

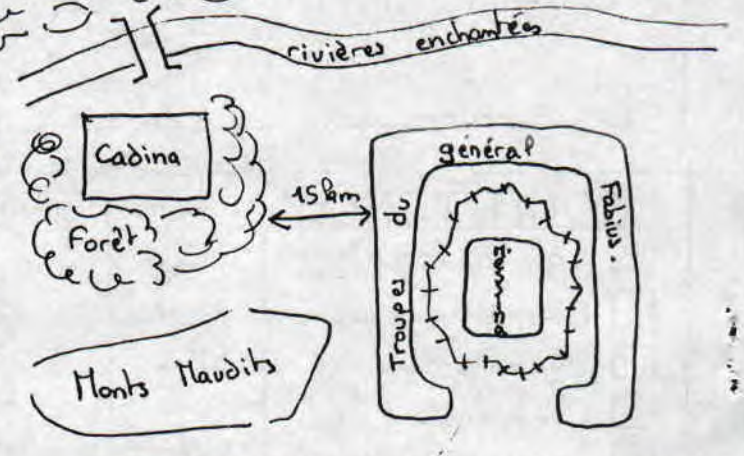

ve, de la nourriture pour quatre jours et un plan de la région (cf ci-dessus).

## SUR LA PISTE DES ESPIONS:

A cause du blocus, les troupes de Tradix se sont retrouvées affamées, si bien que nos deux gauois ont dû faire une halte à Cadina,un village peuplé uniquement de vieillards,de femmes,d'enfants et de blessés de guerre, tous les autres ayant pris les armes pour suivre Tradix ou d'autres chefs rebels. Les deux gaulois se font évidemment passer pour des blessés de guerre en attendant de reprendre des forces, si bien que ce sera plus difficile pour vos joueurs de les démasquer. Si vos joueurs n'ont pas l'idée d'aller à Cadina, donnez leur l'idée par exemple en leur annonçant qu'une jolie gauloise se promène le long de la rivière et entre subitement dans le village... Je laisse ici la place à votre imagination.

## DANS LE VILLAGE DE CADINA:

 $22 -$ 

Les joueurs ont en leur possession des vêtements de civils,mais il leur faudra passer innaperçus, car les habitants de Cadina ne sont pas communs. Quoiqu'il arrive, les deux gaulois partiront pendant la nuit, le lendemain de l'arrivée des joueurs à Cadina.Si les joueurs ne les ont pas démasqués avant, ils pourront remarquer le départ de deux blessés, ce qui devrait leur paraître étrange.

Si les joueurs ne remarquent pas tout de suite la particularité des habitants de Cadina, demandez-leur de faire un jet d'INT qui une fois réussi leur fera comprendre qu'il leur est nécéssaire d'inventer un stratagême pour ne pas se faire démasquer (se faire passer pour un blessé ou mieux: pour des gaulois affamés seuls survivants d'une bataille sanglante...). Sinon, il y a 75% de chance qu'ils soient faits prisonniers...

## **A UN JOUR DU GRAND DEPART:**

S'ils sont faits prisonniers,laisser-les se lamenter et se désespérer, et s'ils ne trouvent pas de solution,arrangez-vous pour qu'une jolie villageoise, convaincue de leur innocence leur amène clandestinement à manger, la nuit du départ des deux rebels. Ainsi vos joueurs resteront dans la course. S'ils ont réussi à se faire passer pour des gaulois, les sages du village les mettront en contact avec les deux espions afin qu'ils les aident à trouver du renfort.Il ne reste plus aux joueurs qu'à convaincre les deux rebelles qu'ils sont de bonnes fois. Sinon => Zouu au cachot 1 S'ils se font accepter par les deux espions, ils peuvent: soit tuer les deux gaulois mais ce sera pendant la journée puisqu'ils partent pendant la nuit,et il leur faudra s'échapper du village, soit ils suivent les deux espions tout droit jusqu'aux renforts, et ils' trouveront sur la route le moment propice pour capturer ou tuer les rebelles. Si vous voyez d'autres choix, n'hésitez pas:plus vous improviserez et plus vite vous maitriserez des situations difficiles<br>(...).

**VENI, VIDI: a.VICI b.NON VICI** 

ă,

۹,

Si vos joueurs ont réussi à capturer ou tuer les deux gaulois, donnez-leur à chacun 300 points de mérite et répartissez 200 points de préférence aux joueurs qui ont

**-23-** 

fait preuve d'initiative, et qui ont eu de bonnes idées pendant la partie. N'oubliez pas d'attribuer des bonus de compétence à chaque compétence cochée. Donnez également un point de mérite pour chaque point de vie perdu, et une permission de 4 jours à Rome (qui peut donner lieu à une autre aven ture), ainsi qu'une bourse de 15 pièces d'argent.

S'ils ont échoué, évitez que ce soit à cause de leur propre mort,<br>mais plutôt à cause de la fuite plutôt à cause de la fuite des deux gaulois, ou bien parce qu'ils n'ont pas pu s'échapper du village. A ce moment là, faites en sorte que les troupes du général Fabius viennent prendre Cadina d'assaut et libérer les perso, tel Zorro libérant un pauvre peones...

## CARACTERISTIQUE D'UN ESPION:

F0: 45 CHA: 40 CCC=CCD: 42

Les gaulois sont armés de glaives normaux, mais possède une tunique +1.

Les personnages, quant à eux,sont armés de glaives et tuniques normaux.

**ELESSAR.** 

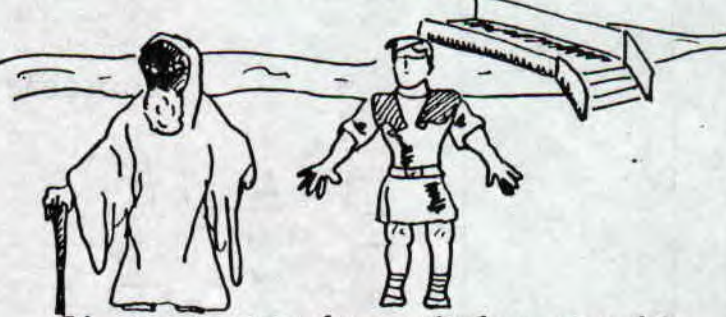

Si vous avez des règles supplémentaires ou même des scénarios comme celui-ci à nous proposer, n'hésitez pas à nous les envoyer: les pages de ROOLSTRAD vous sont ouvertes (les pages uniquement, non mais... 1!).

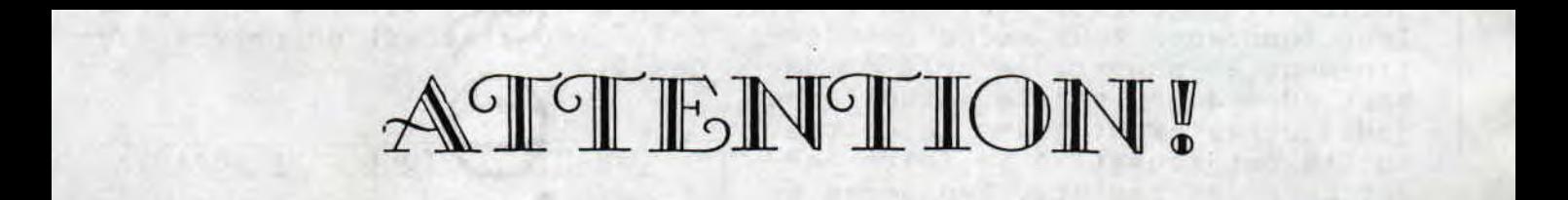